# Useful Tips to Help Budget Your DCIM Project

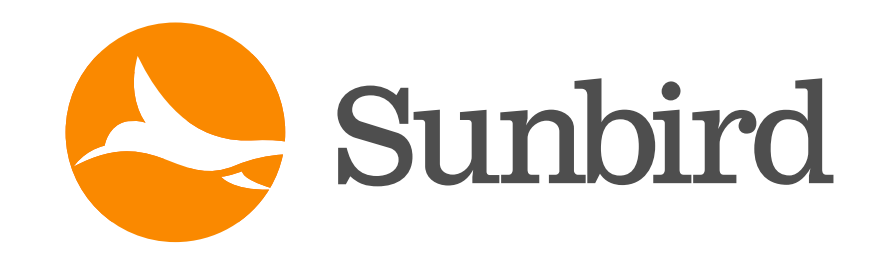

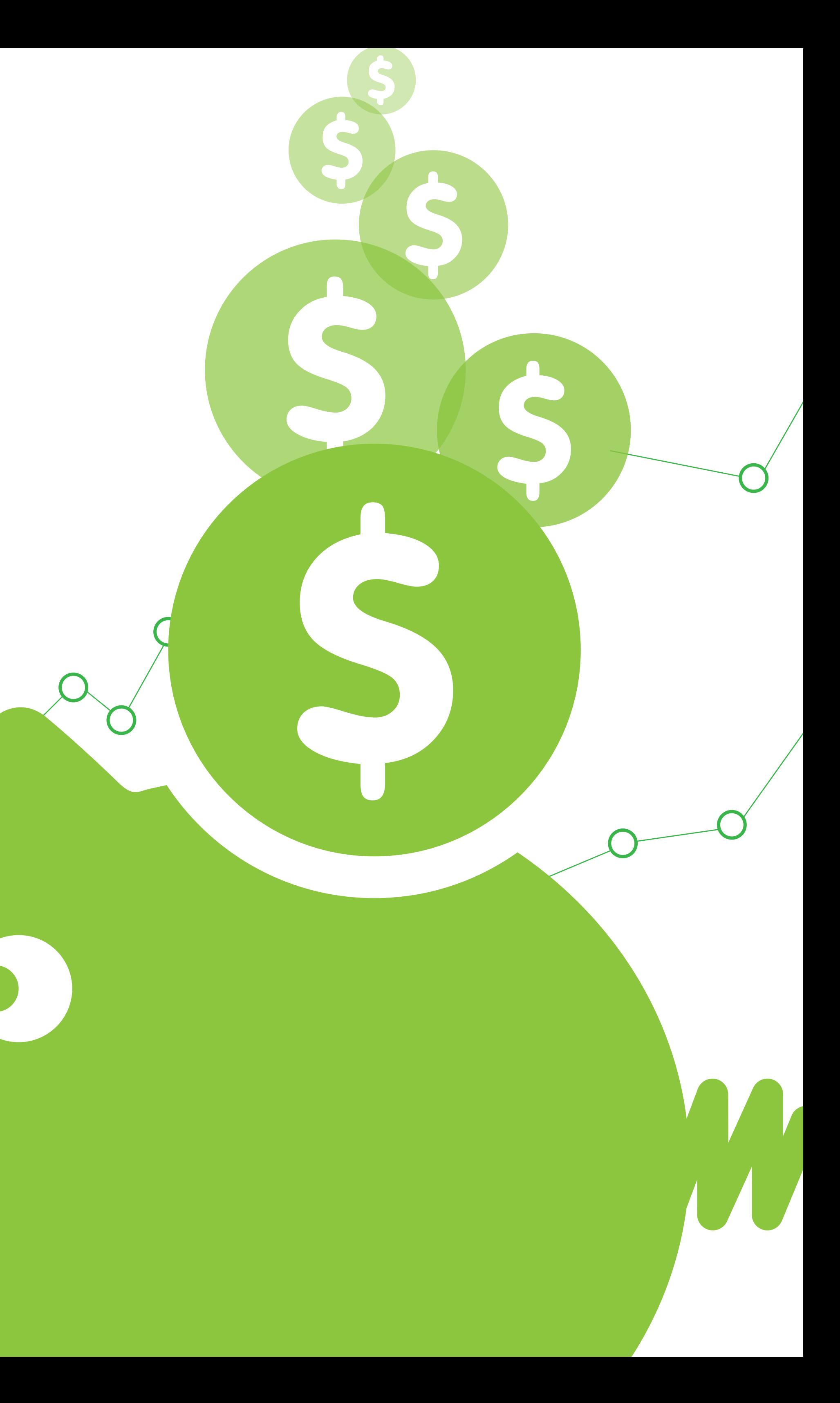

# Useful Tips to Help Budget Your DCIM Project

#### You and your IT associates have done a thorough evaluation of DCIM software and are convinced that DCIM will make a major difference in the operation of your data center.

You've identified one or more high-value, chronic problems that DCIM will fix. You also have buy-in from related departments such as Facilities. The next challenge is to get final approval from the decision makers who control the funds. Clearly the best time to budget and get funding for DCIM is in conjunction with a major business-related IT project such as a data center construction, relocation, colocation, expansion, or even the deployment of a new, business-critical application. The budget for all of these projects will include a significant allocation for additional resources and tools to facilitate successful project execution.

Based on our experience with organizations like yours, we have learned several, simple lessons that can help you build a simple ROI model and get approval for your DCIM deployment.

We've consolidated them here in this ebook.

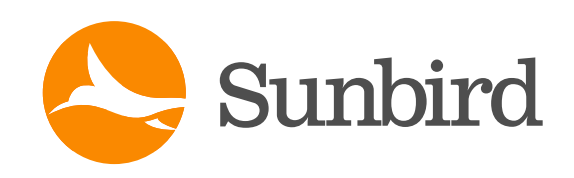

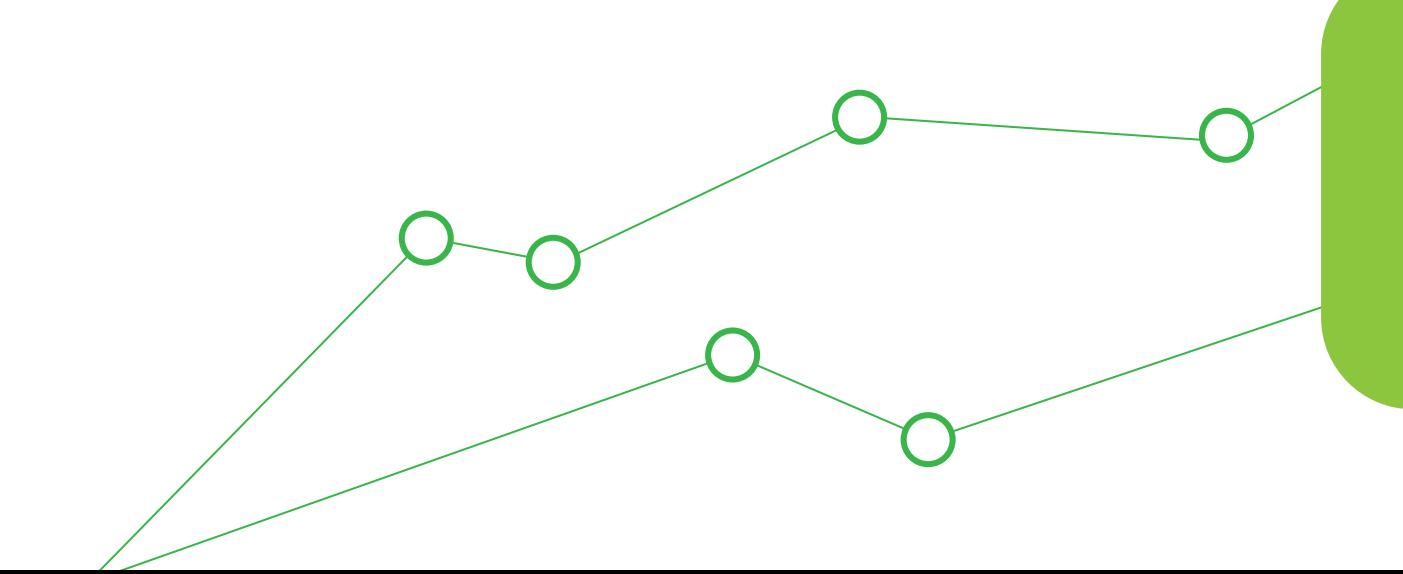

### Useful Tips to Help Budget Your DCIM Project

## Table of Contents

**Common, costly data center problems that can be fixed with DCIM Identify the high-value problems in your data center How much are those problems costing you? Align the DCIM project to corporate objectives Build ROI model; identify and sell to the decision makers Sample ROI model and presentation template**

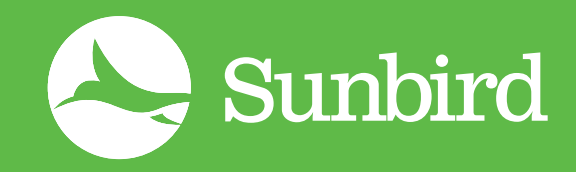

## Get the full eBook by clicking the link below

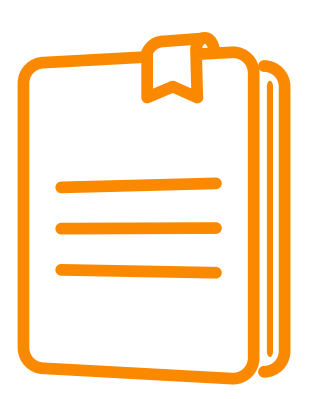

[DOWNLOAD FREE EBOOK](http://www.sunbirddcim.com/ebooks/useful-tips-help-budget-your-dcim-project)

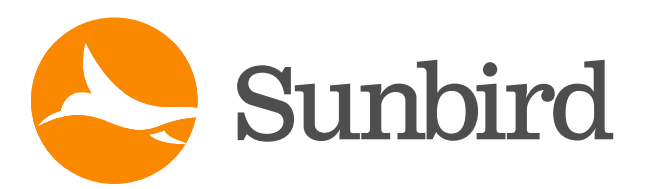

© 2013 Sunbird Inc. All rights reserved. Sunbird®, Know more. Manage smarter.<sup>™</sup> and dcTrack® are registered trademarks or trademarks of Sunbird Inc. or its wholly-owned subsidiaries. All others are registered trademarks or trademarks of their respective owners.

 $\rightarrow$